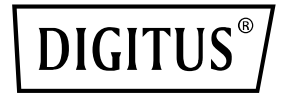

# **Adattatore grafico da USB Type-C a DVI**

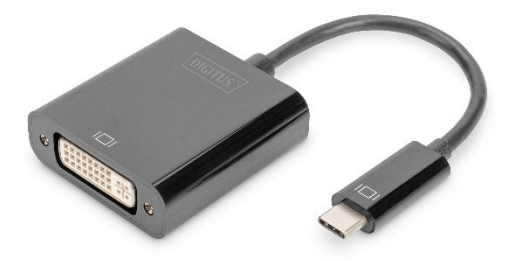

**Guida di installazione rapida** DA-70829

#### **Gentile consumatore**

Grazie per aver acquistato questo prodotto. Per prestazioni e sicurezza ottimali, La preghiamo di leggere attentamente queste istruzioni prima di collegare o utilizzare il prodotto. Inoltre, La preghiamo di conservare questo manuale per consultazioni future.

## **1. Introduzione**

L'adattatore DIGITUS® da USB-C™ a DVI estende la vostra postazione di lavoro con un ulteriore monitor, TV o proiettore tramite l'interfaccia USB-C. È possibile utilizzare contemporaneamente fino a 2 adattatori grafici sul PC e aggiungere o rimuovere un monitor senza dover riavviare il sistema.

Inoltre, questo adattatore supporta una risoluzione fino a 1920x1080, lo streaming video fino a 1080p e diverse modalità di riproduzione come la visualizzazione con monitor principale/esteso e il mirroring. L'adattatore da USB-C™ a DVI convince con il suo elegante alloggiamento nero e non richiede l'installazione aggiuntiva di schede grafiche. Non appena il driver è stato installato, il monitor connesso tramite USB-C viene attivato immediatamente. L'alimentazione è fornita dalla porta USB-C, ciò significa che non è necessario un adattatore di alimentazione esterno supplementare.

#### **1.1 Caratteristiche principali**

- L'adattatore è compatibile con: Notebook MacBook®, 2018 iPad Pro®, Chromebook™ o Dell XPS™
- Risoluzione video Full HD fino a 1080p
- Supporta svariate modalità di riproduzione: Display principale/esteso, mirroring
- Aggiunta o rimozione del monitor senza riavviare il sistema
- Possibilità di utilizzare 2 adattatori grafici contemporaneamente
- Continuazione automatica dalla modalità sospensione o standby

#### **1.2 Contenuto dell'imballaggio**

- Adattatore grafico da USB Type-C a DVI
- 1 x QIG

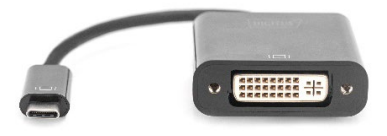

### **1.3 Specifiche**

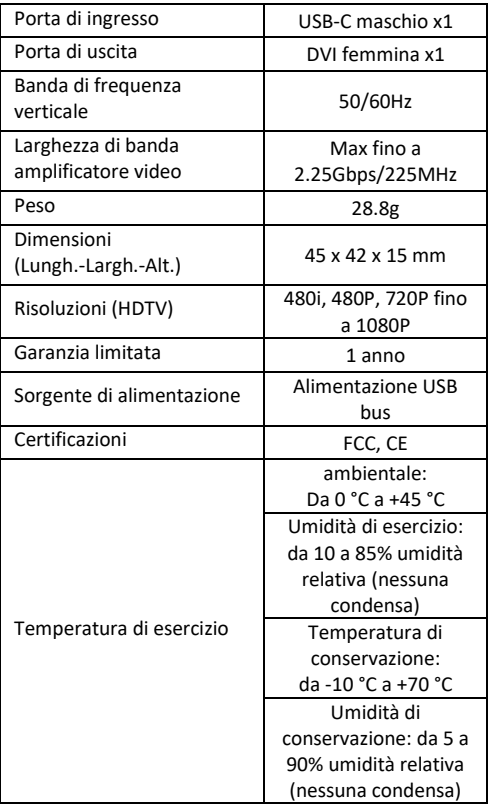

#### **1.4 Funzionamento**

- 1. Collegare la porta USB-C di questo prodotto al Machook®
- 2. Collegare l'uscita DVI di questo prodotto a HDTV con un cavo DVI

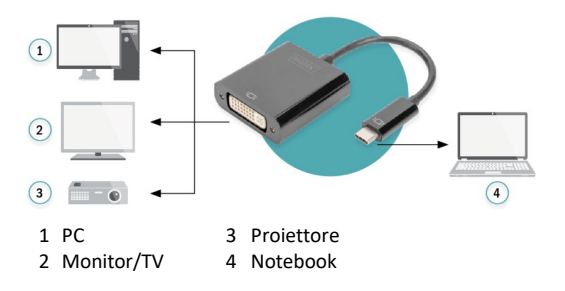

Con la presente ASSMANN Electronic GmbH dichiara che la dichiarazione di conformità fa parte del contenuto della spedizione. Qualora la dichiarazione di conformità risultasse mancante, è possibile richiederla per posta all'indirizzo del produttore indicato di seguito.

#### **www.assmann.com**

Assmann Electronic GmbH Auf dem Schüffel 3 58513 Lüdenscheid Germania

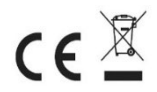